**УВАЖАЕМЫЕ СТУДЕНТЫ! Изучите приведенную лекцию в своей рабочей тетради, законспектируйте основные тезисы.**

**Результаты работы, фотоотчет, предоставить преподавателю на e-mail:** *[mr.vickror@inbox.ru](mailto:mr.vickror@inbox.ru)* **до 17.04.2023.**

**При возникновении вопросов по приведенному материалу обращаться по следующему номеру телефона: (072)111-37-59, (Viber, WhatsApp), vk.com:<https://vk.com/daykini>**

*ВНИМАНИЕ!!! При отправке работы, не забывайте указывать ФИО студента, наименование дисциплины, дата проведения занятия (по расписанию).*

**Лекция № 14**

**Тема: «Многомерные массивы в языке С++. Массивы и символы** 

**указателей в языке С++»**

**План лекции:**

- **1. Многомерные массивы в языке С++.**
- **2. Массивы и символы указателей в языке С++.**

#### **Многомерные массивы**

Массив массивов называется **многомерным массивом**:

*int array[2][4]; // 2-элементный массив из 4-элементных массивов*

Поскольку у нас есть 2 индекса, то это **двумерный массив**.

В двумерном массиве первый (левый) индекс принято читать как количество строк, а второй (правый) как количество столбцов. Массив выше можно представить следующим образом:

*[0][0] [0][1] [0][2] [0][3] // строка №0 [1][0] [1][1] [1][2] [1][3] // строка №1*

Чтобы получить доступ к элементам двумерного массива — просто используйте два индекса:

# *array[1][3] = 7; // без приставки int (типа данных)* **Инициализация двумерных массивов**

Для инициализации двумерного массива проще всего использовать вложенные фигурные скобки, где каждый набор значений соответствует определённой строке:

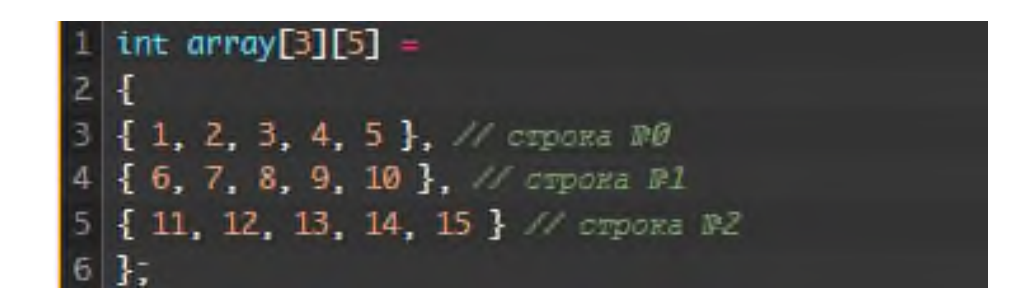

Хотя некоторые компиляторы могут позволить вам упустить внутренние фигурные скобки, всё же рекомендуется указывать их в любом случае: улучшается читабельность + из-за того, что C++ заменяет отсутствующие инициализаторы значением 0:

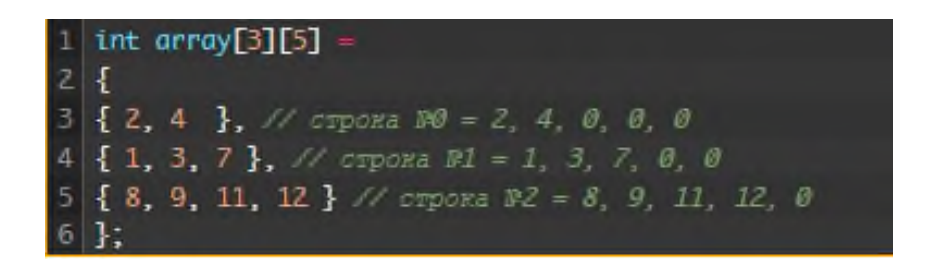

В двумерном массиве со **[списком инициализаторов](https://ravesli.com/urok-75-massivy-chast-2/)** можно не указывать только левый индекс (длину массива):

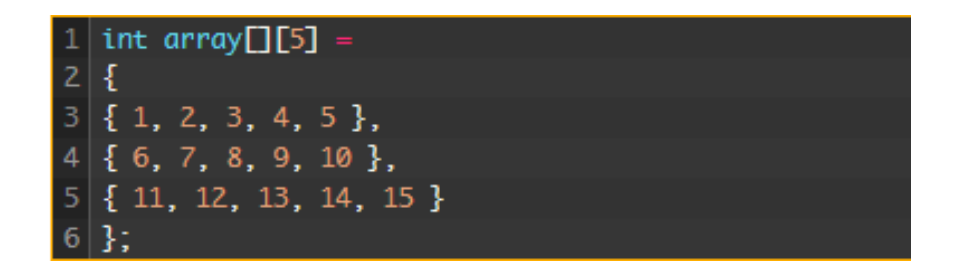

Компилятор может сам вычислить количество строк в массиве. Однако не указывать два индекса — это уже ошибка:

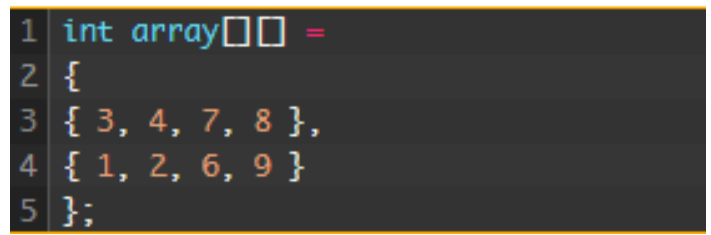

Подобно обычным массивам, многомерные массивы можно инициализировать значением 0 следующим образом:

# 1 | int array[3][5] = { 0 };

Обратите внимание, это работает только в том случае, если вы явно объявляете длину массива (указываете левый индекс)! В противном случае, вы получите двумерный массив с 1 строкой.

## **Доступ к элементам в двумерном массиве**

Для доступа ко всем элементам двумерного массива требуется два цикла: один для строк и один для столбцов. Поскольку доступ к двумерным массивам обычно выполняется по строкам, то левый индекс используется в качестве внешнего цикла:

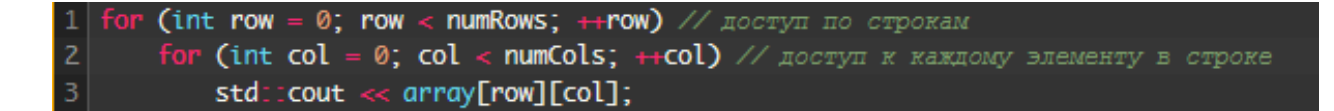

#### **Многомерные массивы больше двух измерений**

Многомерные массивы могут быть больше двух измерений. Например, объявление трёхмерного массива:

## *int array[4][3][2];*

Трёхмерные массивы трудно инициализировать любым интуитивным способом с использованием списка инициализаторов, поэтому лучше инициализировать весь массив значением 0 и явно присваивать значения с помощью вложенных циклов.

Доступ к элементам трёхмерного массива осуществляется так же, как и к элементам двумерного массива:

*std::cout << array[3][2][1];*

#### **Пример двумерного массива**

Рассмотрим пример использования двумерного массива:

```
#include <iostream>
   int main()
   ¥.
       // Объявляем массив 10х10
       const int numRows = 10;
       const int numCols = 10;
       int product[numRows][numCols] = { 0 };
10
       // Создаём таблицу умножения
11for (int row = 0; row < numRows; ++row)
12for (int col = 0; col < numCols; +col)
13
               product[row][col] = row * col;1415
       // Выводим таблицу умножения
16
       for (int row = 1; row < numRows; \pmrow)
17\,\{for (int col = 1; col < numCols; +col)
18\,std::count \ll product[row][col] \ll "rt";19
20<sub>o</sub>std::count \ll 'n';2122
       ķ.
23
24return 0;
25
```
Эта программа вычисляет и выводит таблицу умножения от 1 до 9 (включительно). Обратите внимание, при выводе таблицы в **[цикле for](https://ravesli.com/urok-69-tsikl-for/)** мы начинаем с 1 вместо 0. Это делается с целью предотвращения вывода нулевой строки с нулевыми столбцами, дабы в результате у нас не было строки с одними нулями!

Результат выполнения программы выше:

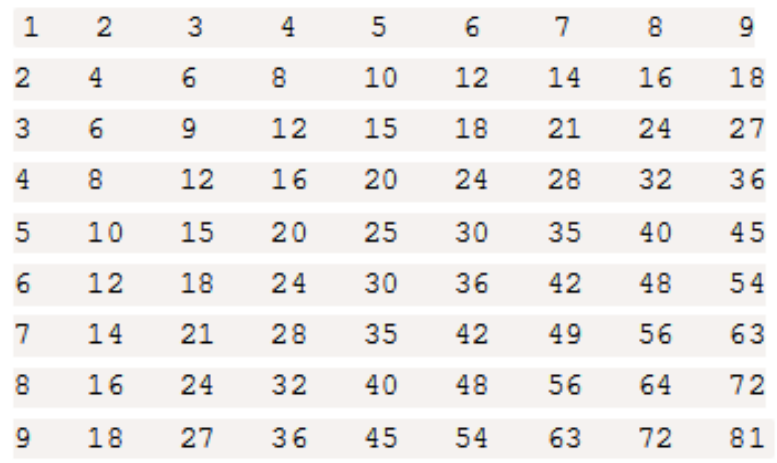

Двумерные массивы обычно используются в играх типа tile-based, где каждый элемент массива представляет собой один фрагмент/плитку. Они также используются в компьютерной 3D графике (в виде матриц) для вращения, масштабирования и отражения фигур.

#### Массивы указателей

В Си существует связь между указателями и массивами, и связь эта настолько тесная, что эти средства лучше рассматривать вместе. Любой доступ к элементу массива, осуществляемый операцией индексирования, может быть выполнен с помощью указателя. Вариант с указателями в общем случае работает быстрее, но разобраться в нем, особенно непосвященному, довольно трудно.

Объявление

int a $[10]$ :

Определяет массив а размера 10, т. е. блок из 10 последовательных объектов с именами  $a[0], a[1], ..., a[9].$ 

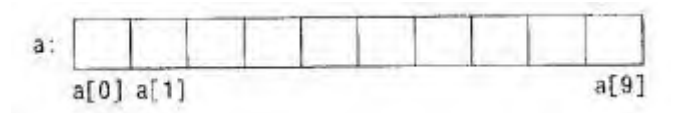

Запись а[i] отсылает нас к i-му элементу массива. Если ра есть указатель на int, т. е. объявлен как

int \*pa;

то в результате присваивания

 $pa = \&a[0];$ 

ра будет указывать на нулевой элемент а, иначе говоря, ра будет содержать адрес элемента а[0].

Теперь присваивание

 $x = *pa$ :

будет копировать содержимое а[0] в х.

Если ра указывает на некоторый элемент массива, то ра+1 по определению указывает на следующий элемент, ра+i - на i-й элемент после ра, а ра-і - на і-й элемент перед ра. Таким образом, если ра указывает на а[0], **TO** 

 $*(pa+1)$ 

есть содержимое a[1], a+i - адрес a[i], a \*(pa+i) - содержимое a[i].

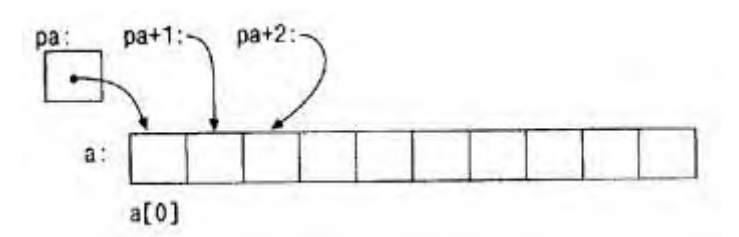

Сделанные замечания верны безотносительно к типу и размеру элементов массива а. Смысл слов "добавить 1 к указателю", как и смысл любой арифметики с указателями, состоит в том, чтобы ра+1 указывал на следующий объект, а ра+і - на і-й после ра.

Между индексированием и арифметикой с указателями существует очень тесная связь. По определению значение переменной или выражения типа массив есть адрес нулевого элемента массива. После присваивания

 $pa = \&a[0];$ 

ра и а имеют одно и то же значение. Поскольку имя массива является синонимом расположения его начального элемента, присваивание ра= $\&a[0]$ можно также записать в следующем виде:

 $pa = a$ ;

Еще более удивительно (по крайней мере на первый взгляд) то, что a[i] можно записать как \*(a+i). Вычисляя a[i], Си сразу преобразует его в \*(a+i); указанные две формы записи эквивалентны. Из этого следует, что полученные в результате применения оператора & записи &a[i] и  $a$ +i также будут эквивалентными, т. е. и в том и в другом случае это адрес i-го элемента после а. С другой стороны, если ра - указатель, то его можно использовать с индексом, т. е. запись ра[i] эквивалентна записи \*(pa+i). Короче говоря, элемент массива можно изображать как в виде указателя со смещением, так и в виде имени массива с индексом.

Между именем массива и указателем, выступающим в роли имени массива, существует одно различие. Указатель - это переменная, поэтому можно написать ра=а или ра++. Но имя массива не является переменной, и записи вроде а=ра или а++ не допускаются.

Если имя массива передается функции, то последняя получает в качестве аргумента адрес его начального элемента. Внутри вызываемой функции этот аргумент является локальной переменной, содержащей адрес. Мы можем воспользоваться отмеченным фактом и написать еще одну версию функции strlen, вычисляющей длину строки.

```
/* strlen: возвращает длину строки */
int strlen(char *_s)
\left\{ \right.int n:
  for (n = 0; *s != \sqrt{0}; s++)n++:
   return n:
\overline{I}
```
Так как переменная s - указатель, к ней применима операция ++; s++ не оказывает никакого влияния на строку символов функции, которая обратилась к strlen. Просто увеличивается на 1 некоторая копия указателя, находящаяся в личном пользовании функции strlen. Это значит, что все вызовы, такие как:

strlen("Здравствуй, мир"); /\* строковая константа \*/ /\* char array[100]; \*/  $\textit{strlen}(\textit{array});$ /\* char \*ptr; \*/  $\text{strlen}(\text{ptr});$ правомерны. Формальные параметры  $char s[i]$ :

 $char *s$ :

в определении функции эквивалентны. Мы отдаем предпочтение последнему варианту, поскольку он более явно сообщает, что s есть указатель. Если функции в качестве аргумента передается имя массива, то она может рассматривать его так, как ей удобно - либо как имя массива, либо как указатель, и поступать с ним соответственно. Она может даже использовать оба вида записи, если это покажется уместным и понятным.

Функции можно передать часть массива, для этого аргумент должен указывать на начало подмассива. Например, если а - массив, то в записях

 $f(\&a[2])$ 

или

 $f(a+2)$ 

функции f передается адрес подмассива, начинающегося с элемента а[2]. Внутри функции f описание параметров может выглядеть как

 $f(int arr[])$  {...}

или

 $f(int * arr)$  {...}

Следовательно, для f тот факт, что параметр указывает на часть массива, а не на весь массив, не имеет значения.

Если есть уверенность, что элементы массива существуют, то возможно индексирование и в "обратную" сторону по отношению к нулевому элементу; выражения p[-1], p[-2] и т.д. не противоречат синтаксису языка и обращаются к элементам, стоящим непосредственно перед р[0]. Разумеется, нельзя "выходить" за границы массива и тем самым обращаться к несуществующим объектам.

#### Контрольные вопросы:

- 1. Привести пример многомерного массива.
- 2. Привести пример многомерного массива с указателем.

 $\overline{M}$